# **ВСЕРОССИЙСКАЯ ОЛИМПИАДА ШКОЛЬНИКОВ ПО ТЕХНОЛОГИИ ЗАКЛЮЧИТЕЛЬНЫЙ ЭТАП ТЕОРЕТИЧЕСКИЙ ТУР**

### **9 класс**

### **Профиль «Информационная безопасность»**

### **Уважаемый участник олимпиады!**

Вам предстоит выполнить теоретические и кейс-задания.

Время выполнения заданий теоретического тура 2,5 астрономических часа (150 минут).

Часть предложенных Вам заданий может быть представлена в электронном виде. Для удобства работы с такими заданиями часть их условий перенесена на имеющийся у Вас черновик, на котором Вы можете делать любые записи, пометки, прорабатывать версии решения и иным образом активно работать с заданием. После завершения работы над заданиями черновик подлежит сдаче представителю организатора заключительного этапа олимпиады.

Кейс-задание выдано Вам на отдельном листе, содержащем условие и место для представления ответа. В данном задании при оценке учитывается решение, которое для получения максимального балла требуется оформить разборчиво, полно для понимания хода решения, а также в понятном для членов жюри порядке изложения, по возможности избегая значительных исправлений.

Выполнение заданий целесообразно организовать следующим образом:

не спеша, внимательно прочитайте описательную часть задания;

 прочитайте часть задания, указывающую, что требуется определить и в какой форме ожидается ответ;

определите наиболее верный и соответствующий требованиям задания ответ;

 отвечая на кейс-задание, обдумайте и сформулируйте конкретные ответы только на поставленные вопросы;

– если Вы выполняете задание, связанное с заполнением таблицы или схемы, не старайтесь детализировать информацию, вписывайте только те сведения или данные, которые указаны в вопросе;

 после выполнения всех предложенных заданий еще раз удостоверьтесь в правильности выбранных Вами ответов и решений.

Предупреждаем Вас, что:

 при оценке тестовых заданий, где необходимо определить один правильный ответ, 0 баллов выставляется за неверный ответ и в случае, если участником отмечены несколько ответов (в том числе правильный), или все ответы;

 при оценке тестовых заданий, где необходимо определить все правильные ответы, 0 баллов выставляется, если участником отмечены неверные ответы, большее количество ответов, чем предусмотрено в задании (в том числе правильные ответы) или все ответы.

Задание теоретического тура считается выполненным, если Вы вовремя сдаете его членам жюри.

Содержащий материалы заданий черновик теоретического тура входит в комплект материалов участника и подлежит сдаче по окончании работы.

### **Максимальная оценка – 25 баллов (из них кейс-задание оценивается в 5 баллов).**

## Обшая часть

 $1.$ Входят ли в категорию наноматериалов объекты с размерами, минимальное значение которых не меньше 0,5 мкм? Напишите «ДА» или «НЕТ», поясните свой **OTBET** 

 $2.$ Используя изображения, установите соответствие между номерами и их названиями.

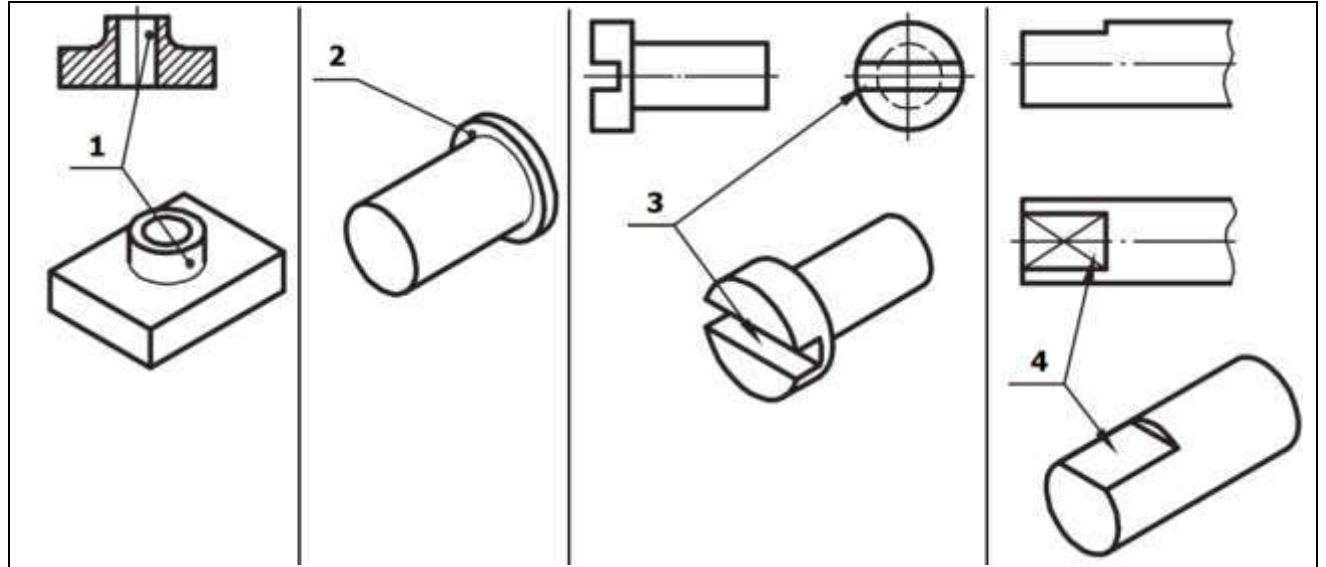

- $a_{\cdot}$  лыска
- $6. 6$ уртик
- $B. IIIJIHI$
- г. бобышка

 $\overline{3}$ . Сведения о типе электроизмерительного механизма прибора, о возможности его работы в цепях постоянного или переменного тока и некоторые другие можно узнать по условным знакам, нанесённым на шкале прибора. Какой(ие) условный(е) знак(и), нанесённый(е) на шкале прибора указывае(ю)т на то, что прибор предназначен для работы в электрических цепях только переменного тока?

- $\overline{a}$
- $\sigma$ .
- $B<sub>1</sub>$

4. Определите направление деятельности человека по следующим терминам: бочка, колпак, шатёр, полица, повал. Выберите один вариант из предложенных.

- а. деревянное зодчество
- б. каменное зодчество

в. – гончарное искусство

г. – кузнечное дело

5. Установите соответствие между свойствами товаров и их характеристиками.

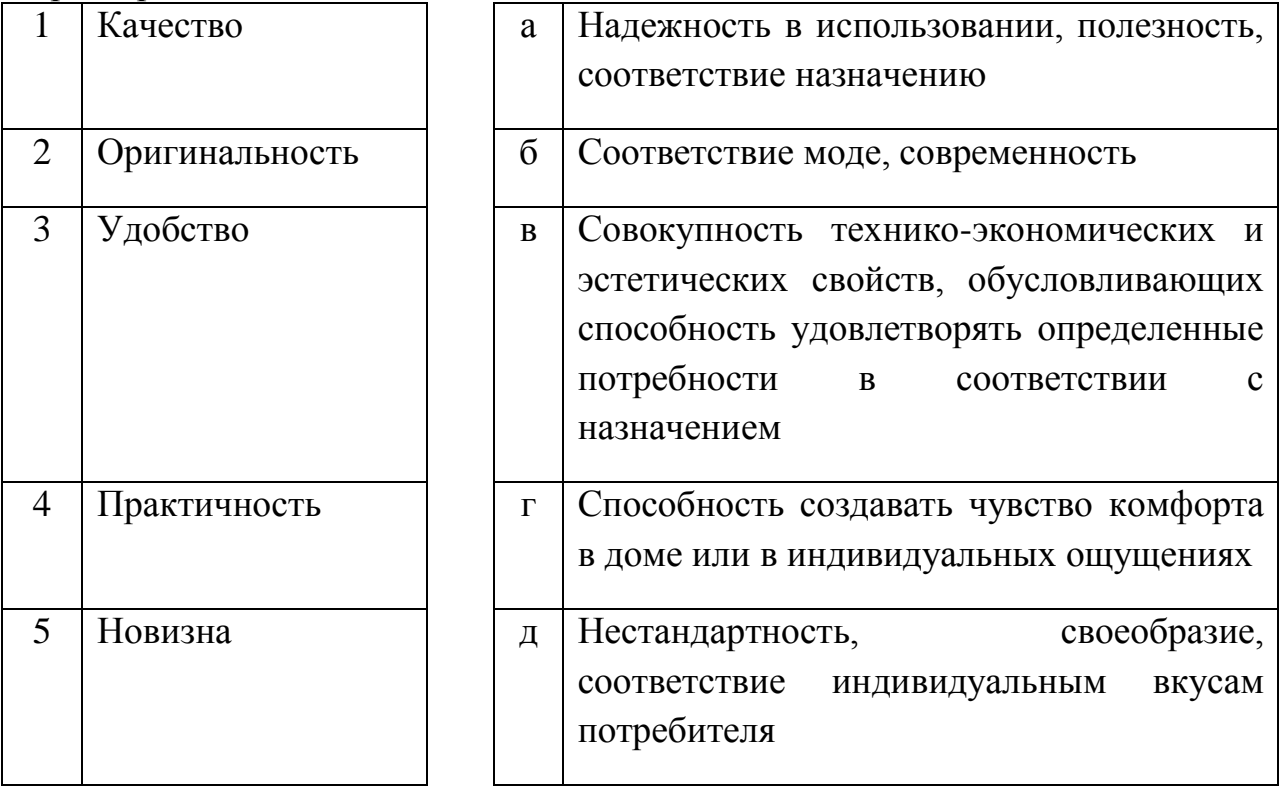

## Специальная часть

Способ сокрытия сообщения в произвольном тексте, известный как «Шифр Бэкона», основывается на кодировании букв сообщения сочетаниями букв «а» и «b». Для записи текста выбираются 2 варианта начертания букв (2 шрифта), при этом использование каждого из них кодирует «а» или «b». Например, запись «день был солнечным и без ветра» будет кодировать последовательность «baaab ababb abbba aaaba abbba».

Далее каждую группу из 5 символов можно использовать в качестве кода буквы сообщения. Например, на основе такой таблицы

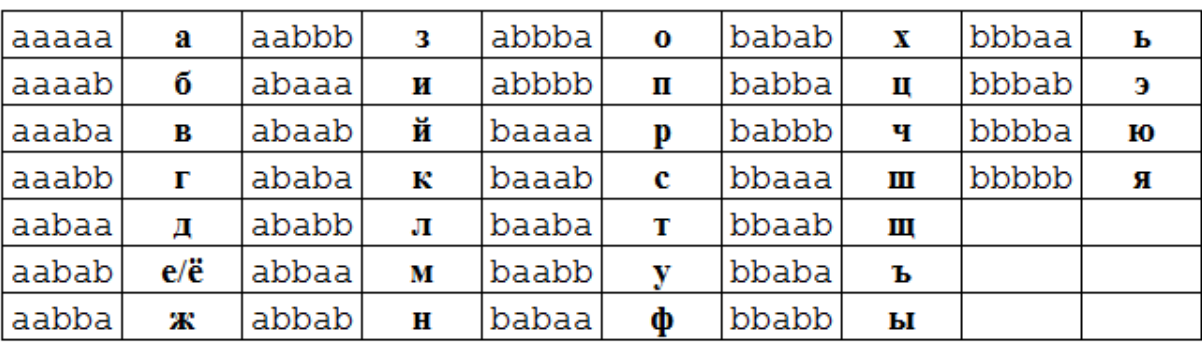

приведенная выше строка может быть декодирована в последовательность букв «с», «л», «о», «в», «о».

Перед Вами текст, содержащий скрытое сообщение:

# Мечта всегда была для меня стимулом для достижения высот. Я всегда был уверен, что преодоление трудностей помогает мне достичь моих целей.

6. Определите число букв в скрытом сообщении.

7. Определите количество вхождений буквы «В» в скрытом сообщении. Если этой буквы в сообщении нет, введите 0.

8. Определите количество вхождений буквы «А» в скрытом сообщении. Если этой буквы в сообщении нет, введите 0.

9. Восстановите скрытое сообщение. Впишите его без пробелов и знаков препинания.

Перед Вами шифртекст, полученный при зашифровании прехваченного сообщения нарушителя шифром простой замены (каждая буква открытого текста заменяется на некоторый единственный символ или обозначение - в данном случае на букву того же алфавита, возможно, ту же самую).

МЫЪЛС ЫШ ЬЫГЯЗ ЛЫЛ ЙЫХЗЛ МЫШЭЛ ЫЛОЬОЖЁПОО ЫХУЙКЗШОЕ - ЛЁЭ ХЫАЁЬО ЬЫГЯОЗ ЫАД. ЭЫХЁ ОА ЙДЬУ ЫГЗЪЛС. ГЛУ ТЛУ КЁЖКЫЯОЛ ЪКЗХЫ. Р ЭУЛУКУЕ АУВЫЛ ЪЫНЗЪЛРУРЁЛС КЗХЭОЗ О ЩЫШЩДЗ ШОРУЛЩДЗ. КЁЖРЗ ЙЫХЗЛ МУЪЬЗ ТЛУВУ ЛЫЛ ШОЛС ЩУКЭЁ ОЬО ХКЫВУЕ МЫЯЩУЕ ЖРЗКС. ЩЗ ХУМЫЪЛОР УЪЫНЗЪЛРЬЗЩОБ ЫЭЁЖЁЩЩУВУ МКУЗЭЛЁ, АУШЩУ МУЬЫГОЛС О ЭЫГЫ ХКЫВОЧ МКЗОАЫНЗЪЛР.

10. Определите, какую букву заменяет самый частый символ шифртекста.

11. Определите, какую букву открытого текста заменяет буква «З» в шифртексте

12. Определите, какой буквой в шифртексте заменяется буква «К» открытого текста

13. Определите, есть ли в открытом тексте слово «норка». Укажите номер символа (без учета пробелов и знаков препинания - считайте только буквы), с которого оно начинается. Если такого слова в открытом тексте нет, укажите в ответе $0$ .

14. Определите, какую букву открытого текста заменяет буква «Т» в шифртексте

В шифре, известном как шифр Виженера, для определения символа замены буквы открытого текста на каждом шаге зашифрования и расшифрования используется секретный ключ (пароль). Алфавиты замены построены с последовательными значениями сдвига — от 0 до 32 и выбираются на основе букв ключа. Их удобно представить в виде таблицы:

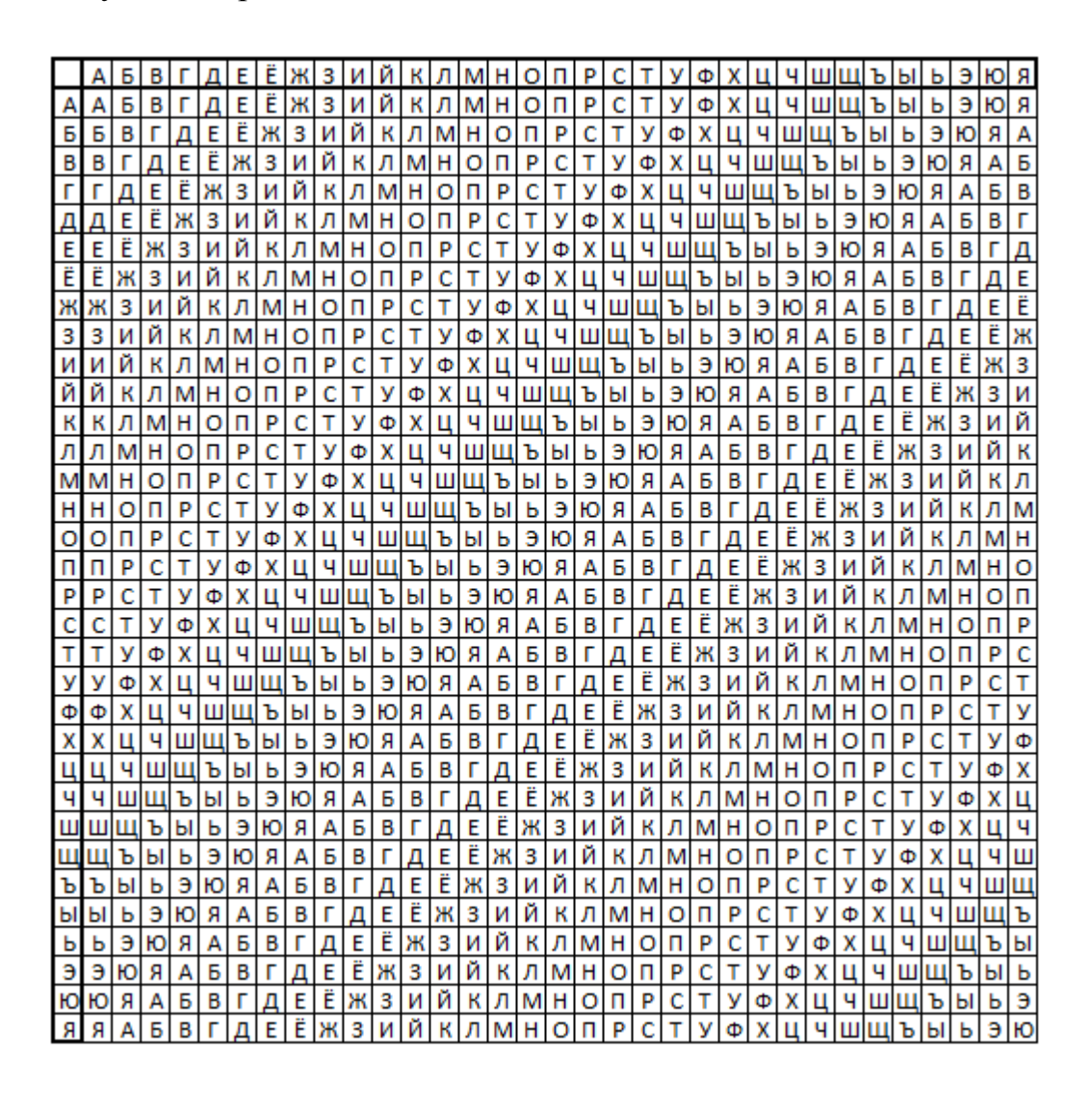

Буква открытого текста всегда определяет столбец на основе заголовочной строки, а строка определяется соответствующей буквой ключа на основе заголовочного столбца. Например, строка из 5 букв «А» при использовании ключа «ШЕСТЬ» будет зашифрована буквами алфавита, стоящими в первом столбце (потому что в заголовочной строке «А» стоит на первой позиции) в строках, в заголовочном столбце которых стоят буквы «Ш», «Е», «С», «Т» и «Ь» соответственно. Нетрудно удостовериться, что шифртекст будет совпадать с ключом – «ШЕСТЬ».

Таким шифром с некоторым (неизвестным) ключом зашифрован некоторый текст. Результат зашифрования перед Вами (здесь символ «|» отделяет десятки букв, а каждая строка содержит 50 букв):

ЧОПЬЖЕМЫЕЧ|ИЭЕГЩДЛВПД|ЯЙВЮЧБТЬМО|ЩФФЦБЛЛСЪВ|ЙЩКНМЪЮРЫБ ЕСНСУСКБЗФ|ПФЮЩЗЭИЖТН|ЙИЬЩЮЪЩКДЪ|ИОЦЩЩВЪЧУА|ГКНХНЫЙЯКО ЪИРЙФКЛМЪЪ|ЖЬТЬЬФЮЧЫЁ|ЙФНЫЙЫЁЙЧЧ|СЙЮЧХМСУЙЮ|ПВИНСЦЬТДМ КПДЭЫЕЧЩПЦ|ЫЮЮЧИАЧЦШУ|ЫМЭУПЫЕЩНЭ|ТЬШАЮЧБТНА|ИФЗИТЬЛЛСЪ ВЙЩУПЫЮЮЛЦ|ПНМЗЭЧНЫЬЧ|ИЯРЦЬМЫФК

15. В приведенном шифртексте имеется повторяющийся фрагмент «ЮЧБТ». Определите расстояние между соответствующими символами вхождений данного фрагмента в шифтекст.

16. Найдите в данном тексте еще один повторяющийся фрагмент длиной от 4 символов (впишите первые 4 символа найденного фрагмента).

17.Определите расстояние между соответсвующими символами вхождений найденного фрагмента в шифртекст.

18. Определите длину ключа, использовавшегося для зашифрования приведенного текста.

19. В асимметричной схеме шифрования RSA каждый абонент имеет ключевую пару, в которую входит открытый ключ, используемый для зашифрования сообщений, и секретный ключ - для расшифрования. При этом любой желающий может зашифровать сообщение, используя открытый ключ адресата, а для прочтения сообщения потребуется знание секретного ключа, который, согласно схеме, известен лишь одному лицу.

Для обеспечения такой системы используются следующие математические операции.

- 1) Желающий сформировать ключевую пару абонент выбирает два простых числа – р и q. Далее вычисляется их произведение  $N = p*q$ .
- 2) Для полученного произведения вычисляется значения функции Эйлера,  $\varphi(n) = (p-1)(q-1)$ .
- 3) Выбирается натуральное число е, большее 1 и меньшее  $\varphi(n)$ , не имеющее общих делителей (взаимно простое) с  $\varphi(n)$ . Это число е вместе с N ключ. Для зашифрования сообщения составляет открытый  $m<sub>1</sub>$ являющегося целым числом от 1 до n, отправителю требуется вычислить остаток от деления числа m<sup>e</sup> на n (или найти m<sup>e</sup> по модулю n, записывается (mod n)).
- 4) Получатель для прочтения этого сообщения должен возвести полученное сообщение m<sup>e</sup> в степень d также по модулю n, значение которой является секретным ключом. Ее значение должно быть таким, чтобы выполнялось условие:  $d * e \equiv 1 \pmod{\phi(n)}$ , то есть произведение е и d равнялось 1 по модулю значения  $\varphi(n)$ . Число d вместе с исходными р и q хранится в секрете и составляет секретный ключ.

Пусть  $p = 7$  и  $q = 11$ .

А) Создайте открытый ключ по описанному выше алгоритму.

Б) Вычислите секретное значение d.

В) Зашифруйте сообщение m = 19 для другого абонента, чей открытый ключ: (e, N) = (11; 143). Укажите зашифрованное сообщене и отразите ход зашифрования.

# Бланк ответа

Используйте для записи только отведённое для каждого вопроса место. Не пишите на бланке свое имя, фамилию или другие сведения, которые могут указывать на авторство работы. Никаких пометок в бланке ответов быть не должно!

## Общая часть

Вопрос  $1 - 1$  балл.

Впишите «Да» или «Нет», поясните свой ответ.

OTBET:

Пояснение:

Вопрос  $2 - 1,5$  балла.

Внесите в таблицу соответствующие буквы.

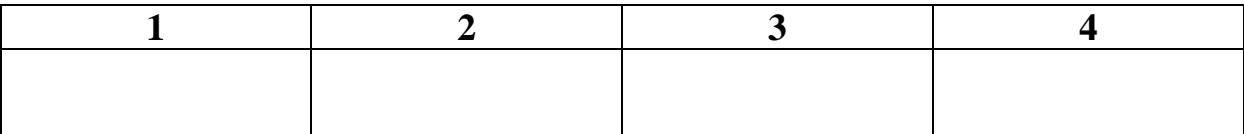

Вопрос  $3 - 1$  балл.

OTBET:

Вопрос  $4 - 0.5$  балла.

OTBET:

Вопрос  $5 - 1$  балл.

Внесите в таблицу соответствующие буквы.

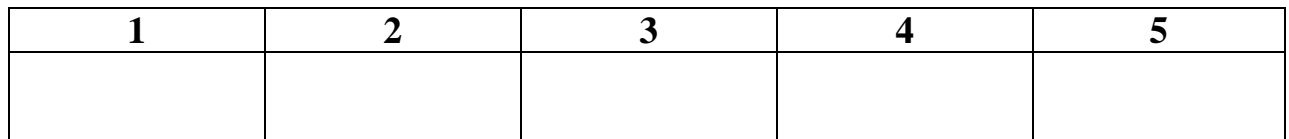

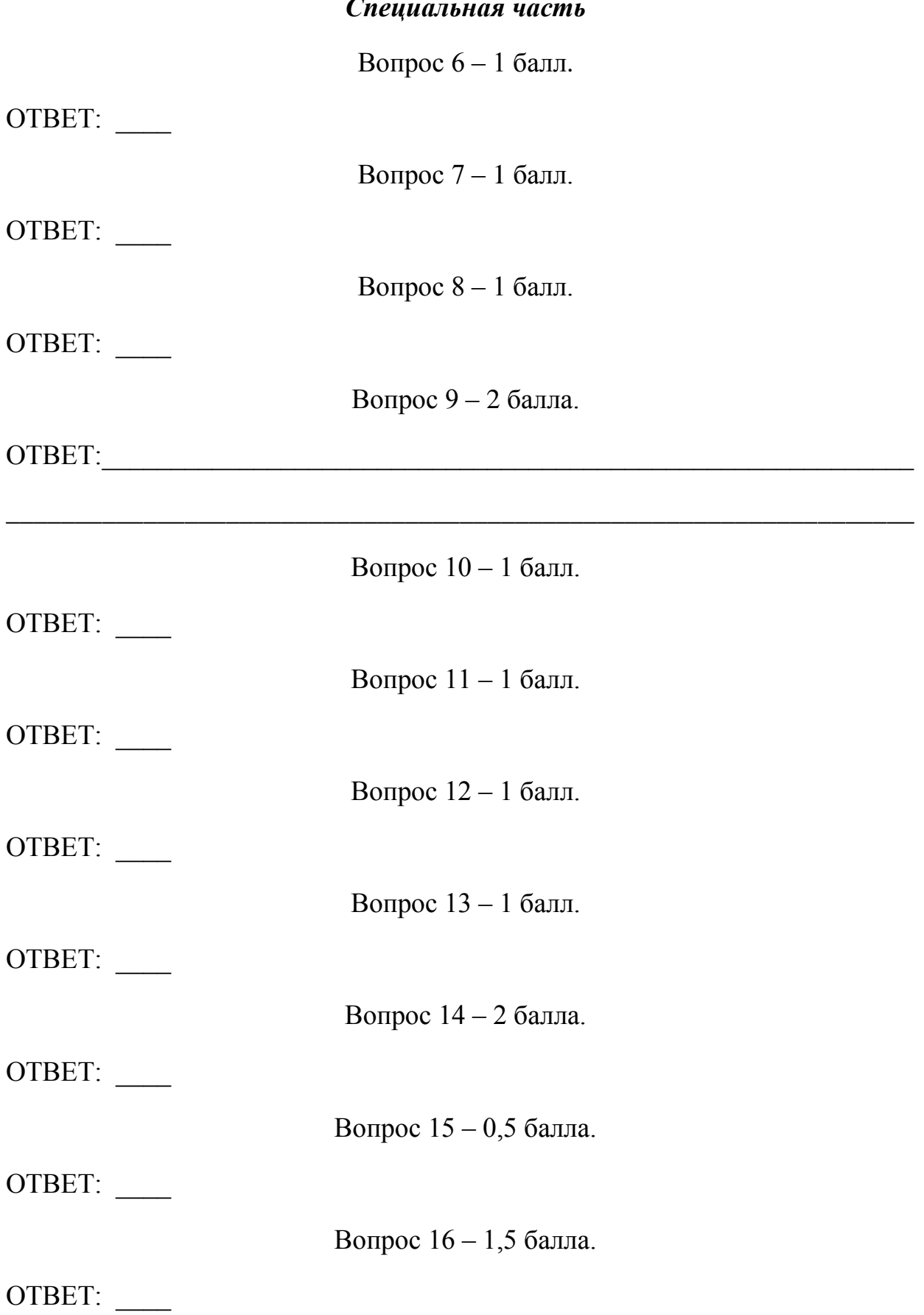

## *Специальная часть*

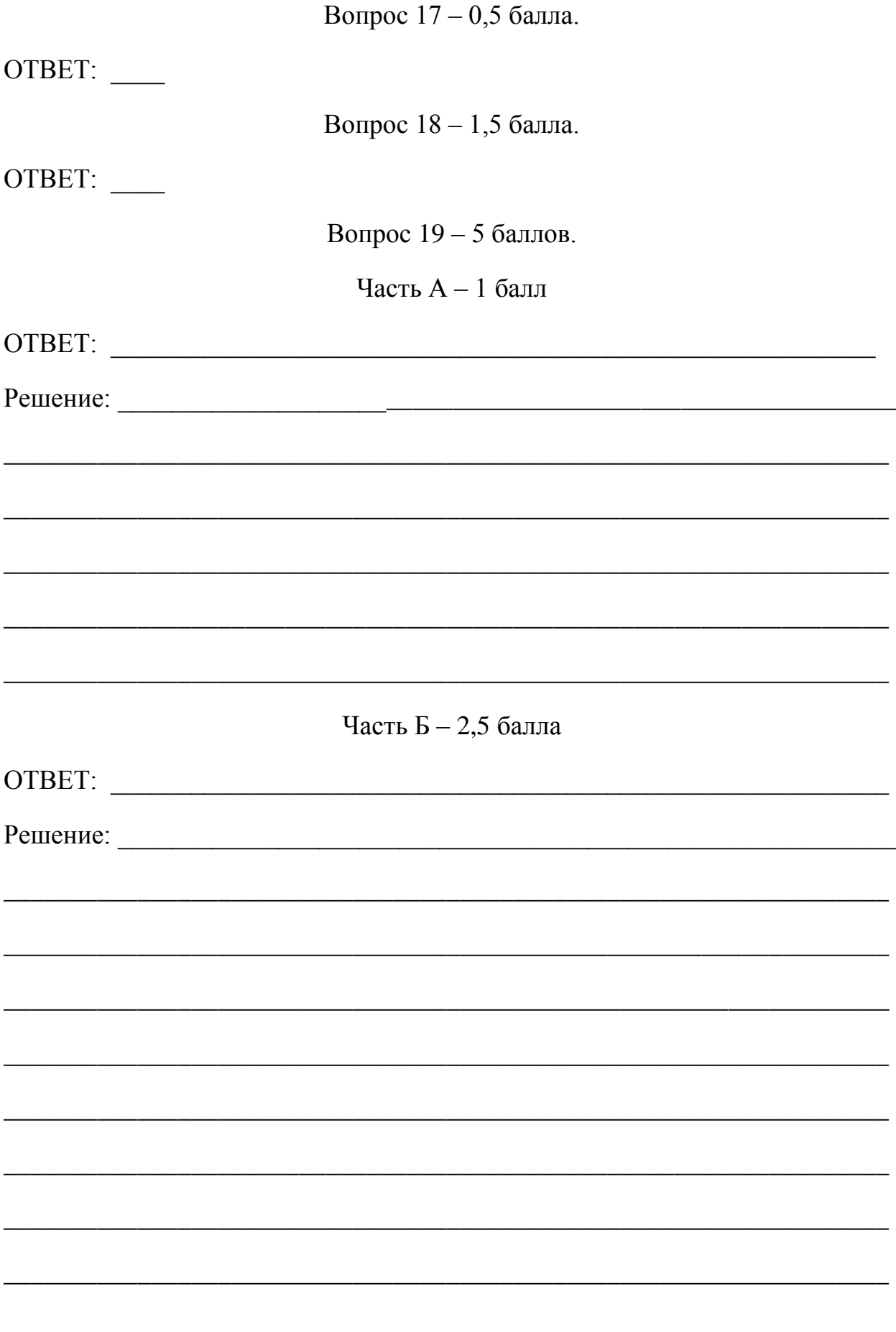

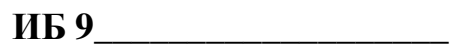

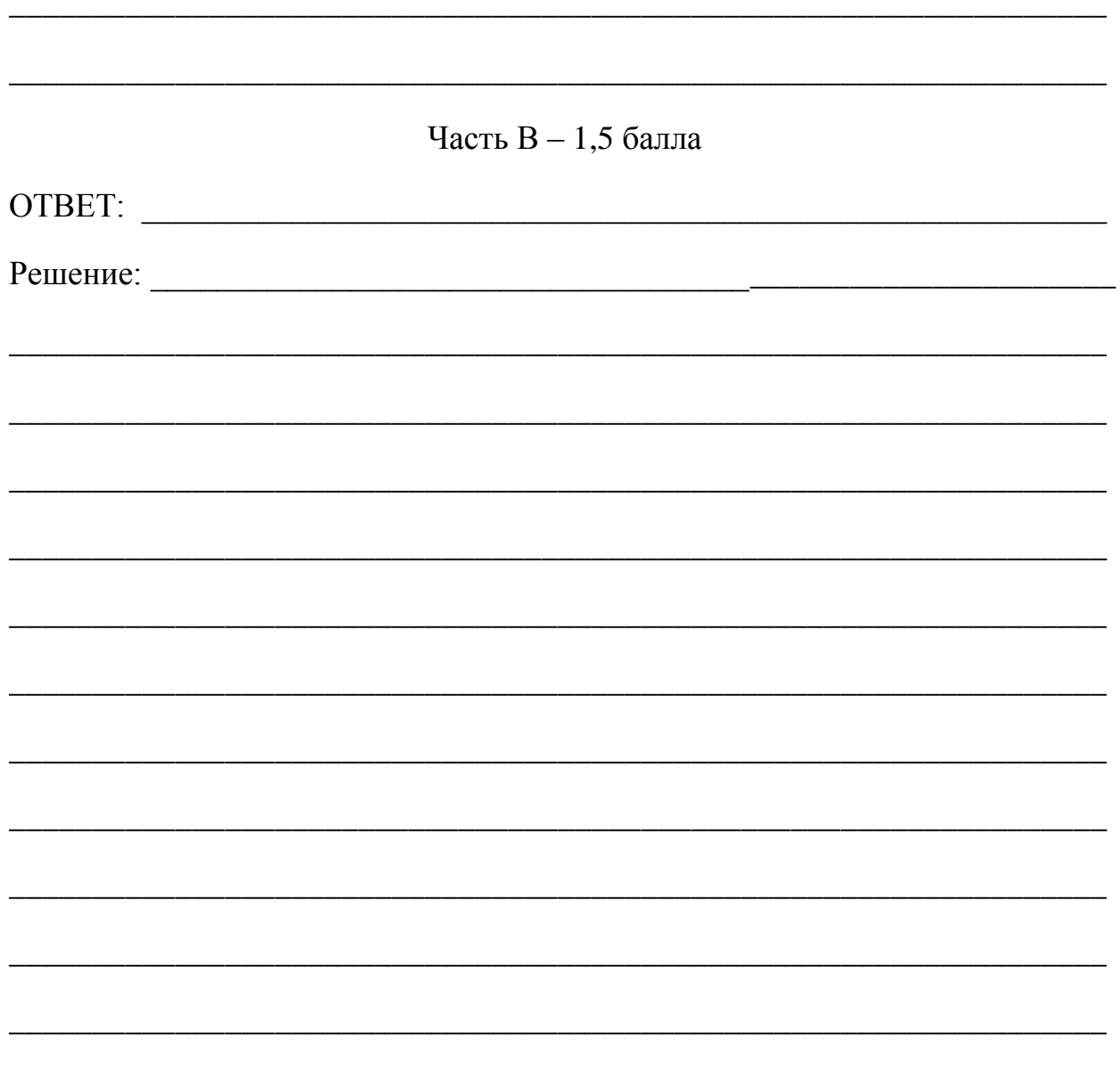

#### **ЧЕРНОВИК**

Внимание: черновик сдается организаторам вместе с бланком ответа на кейс-задание. Записи черновика при проверке работ не учитываются.

К заданиям №№ 6 – 9:

Мечта всегда была для меня стимулом для достижения высот. Я **всегд***а* **б***ы***л у***ве***рен, что прео***д***о***ле***ние тр***у***дно***стей* **помог***ает* **мне до***сти***чь м***оих* **целей.**

## К заданиям №№ 10 – 14:

МЫЪЛС ЫШ ЬЫГЯЗ ЛЫЛ ЙЫХЗЛ МЫЩЭЛ ЫЛОЬОЖЁПОО ЫХУЙКЗЩОЕ - ЛЁЭ ХЫАЁЬО ЬЫГЯОЗ ЫАД. ЭЫХЁ ОА ЙДЬУ ЫГЗЪЛС, ГЛУ ТЛУ КЁЖКЫЯОЛ ЪКЗХЫ, Р ЭУЛУКУЕ АУВЫЛ ЪЫНЗЪЛРУРЁЛС КЗХЭОЗ О ЩЫШЩДЗ ШОРУЛЩДЗ. КЁЖРЗ ЙЫХЗЛ МУЪЬЗ ТЛУВУ ЛЫЛ ШОЛС ЩУКЭЁ ОЬО ХКЫВУЕ МЫЯЩУЕ ЖРЗКС. ЩЗ ХУМЫЪЛОР УЪЫНЗЪЛРЬЗЩОБ ЫЭЁЖЁЩЩУВУ МКУЗЭЛЁ, АУШЩУ МУЬЫГОЛС О ЭЫГЫ Х КЫВОЧ МКЗОАЫНЗЪЛР.

К заданиям №№ 15 – 18:

ЧОПЬЖЕМЫЕЧ|ИЭЕГЩДЛВПД|ЯЙВЮЧБТЬМО|ЩФФЦБЛЛСЪВ|ЙЩКНМЪЮРЫБ ЕСНСУСКБЗФ|ПФЮЩЗЭИЖТН|ЙИЬЩЮЪЩКДЪ|ИОЦЩЩВЪЧУА|ГКНХНЫЙЯКО ЪИРЙФКЛМЪЪ|ЖЬТЬЬФЮЧЫЁ|ЙФНЫЙЫЁЙЧЧ|СЙЮЧХМСУЙЮ|ПВИНСЦЬТДМ КПДЭЫЕЧЩПЦ|ЫЮЮЧИАЧЦШУ|ЫМЭУПЫЕЩНЭ|ТЬШАЮЧБТНА|ИФЗИТЬЛЛСЪ ВЙЩУПЫЮЮЛЦ|ПНМЗЭЧНЫЬЧ|ИЯРЦЬМЫФК